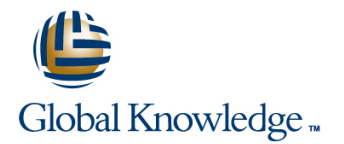

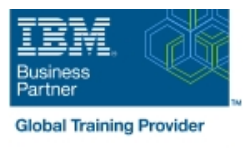

# **Control Language Programming for IBM i**

### **Duration: 4 Days Course Code: OL20G Delivery Method: Virtual Learning**

#### Overview:

Hands-on course for iSeries students who intend to write Control Language programs to simplify server management and make effective use of system resources.

#### Virtual Learning

This interactive training can be taken from any location, your office or home and is delivered by a trainer. This training does not have any delegates in the class with the instructor, since all delegates are virtually connected. Virtual delegates do not travel to this course, Global Knowledge will send you all the information needed before the start of the course and you can test the logins.

#### Target Audience:

Application programmers, systems programmers and others who have a need to write Control Language programs.

### Objectives:

- After completing this course, students should be able to Create user-defined commands with and without parameters
- 
- expressions executes asynchronously from other jobs
- Use the interactive source debugging facilities of STRDBG
- 
- Create CL programs to simplify system management tasks **Create a Control Language program that processes a database file**
- Code CL statements for arithmetic, relational and logical **Create and invoke a program that is activated periodically and**

#### Prerequisites:

Before taking this course, students should be able to:

- Perform basic system operations
- **In Issue the appropriate commands to send inquiry and information** messages
- Use DDS and the host-base toolset (PDM, SEU, SDA) to create physical, logical, and display files
- Describe basic iSeries work management
- Create a library, output queue and a job description

### Content:

- The course includes the following Topics:  $\Box$  Date conversion.  $\Box$  Date  $\Box$  Message handling :
- 
- **Program variable definition and use.** Selective command parameter **Never-ending batch programs.** Never-ending batch programs.
- 
- 
- CALL/RETURN and parameter passing. Retrieve ; change job/user attributes.
- 
- 
- **Built-in functions and a set of the set of the set of the prompting.** Built-in functions and prompting. The built-in functions and prompting. The building of the set of the set of the set of the set of the set of the set
- Conditional processing. **Data Area and Data Queue manipulation.** Compiler options.
	-
	- **Using system values.**
- 
- **Arithmetic/boolean/string expressions. Display and database file handling.** Correcting programs with source debug.
	-
	-
	-

## Further Information:

For More information, or to book your course, please call us on Head Office 01189 123456 / Northern Office 0113 242 5931

info@globalknowledge.co.uk

[www.globalknowledge.com/en-gb/](http://www.globalknowledge.com/en-gb/)

Global Knowledge, Mulberry Business Park, Fishponds Road, Wokingham Berkshire RG41 2GY UK